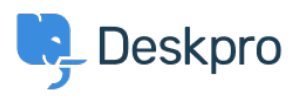

[Bażi tal-għarfien](https://support.deskpro.com/mt-MT/kb) > [Using Deskpro](https://support.deskpro.com/mt-MT/kb/using-deskpro) > [Admin](https://support.deskpro.com/mt-MT/kb/admin) > [I'm having trouble with an error: "rejected](https://support.deskpro.com/mt-MT/kb/articles/i-m-having-trouble-with-an-error-rejected-from-gateway-address) (from gateway address)'

## I'm having trouble with an error: "rejected (from\_gateway\_address)"

Ben Henley - 2023-09-01 - [Comments \(0\)](#page--1-0) - [Admin](https://support.deskpro.com/mt-MT/kb/admin)

## **Question:**

In the incoming email log I'm getting "rejected (from gateway address)" errors. What do these mean?

## **Answer:**

These errors happen when an email is sent to one of your ticket accounts from another ticket account. For example, you accept tickets at your info@ and help@ accounts, and an email was sent from info@ to help@.

To avoid starting an infinite email loop, Deskpro will reject the email.

Note that this also applies even if one of the accounts is configured as an Outgoing Account.